# U

### download coinbase app how to crypto trade best cry

download coinbase app how to crypto trade best crypto coins for 2021 m2 pro miner profitability web trad

 $https://gatehub.net/blog/content/images/2020/05/Crypto-desctiption-3.jpg|||Beginners\ Guide\ to\ Cryptocurrency\ |\ GateHub|||2000\ x\ 1125$ 

What countries are buys and sells available in? Coinbase Help

https://latestlyhunt.com/wp-content/uploads/2021/04/Crypto-system-Coinbase-is-on-its-way-to-be-larger.jpg||| Crypto system Coinbase is on its way to be larger than ...|||1200 x 799

Download and install BlueStacks on your PC Complete Google sign-in to access the Play Store, or do it later Look for Coinbase in the search bar at the top right corner Click to install Coinbase from the search results Complete Google sign-in (if you skipped step 2) to install Coinbase Click the Coinbase icon on the home screen to start playing

Trader Interactive is the leading online classifieds marketplace and marketing software solutions provider to commercial and recreational dealers. Our mission to bring buyers and sellers together remains the core of our businesses.

XRP is the fastest & amp; most scalable digital asset, enabling real-time global payments anywhere in the world. Using XRP, banks can source liquidity on demand in real time without having to pre-fund nostro accounts. Payment Providers use XRP to expand reach into new markets, lower foreign exchange costs and provide faster payment settlement.

https://www.monero.how/images/poloniex-coinbase/CBG37.png|||Why Does Coinbase Take So Long To Register My Deposit ...|||1366 x 768

Enabling Duo or Google Authenticator (TOTP) - Coinbase Help

Top 10 cryptocurrencies to invest in 2021: portfolio of coins.

Top 6 Altcoins with UNBELIEVABLE POTENTIAL Best.

In this video, I'll show you how to add Coinbase to Google Authenticator. This is a great way to make your life easier and more secure!Coinbase is one of the.

Download latest version 9.31.2 of Coinbase Buy & Download latest versions 9.31.2 of Coinbase Buy & Download latest versions 9.29.2 9.26.3 9.25.3 9.24.2 9.23.2. All free and original!

How to enable Duo or Google authenticator on Coinbase. Sign in to your Coinbase account using your current email, password and 2-step verification method. Navigate to https://www.coinbase.com/settings/security\_settings; Select the Select button in the Authenticator App box; Note: Coinbase no longer supports Authy.

Top 10 Cryptocurrencies In January 2022 Forbes Advisor

Cardanos ADA token has had relatively modest growth compared to other major crypto coins. In 2017, ADAs price was \$0.02. As of Jan. 3, 2022, its price was at \$1.34. This is an increase of .

How to use Google Authenticator to keep my Coinbase account safe Google's Authenticator app is an extremely useful tool for online defense. It puts the power of Two-Factor Authentication at your fingertips. Its main strength is that it can be downloaded on your phone, so it's always at your disposal.

https://i0.wp.com/mobilecryptotech.com/wp-content/uploads/2018/11/IMG\_20181120\_194411.jpg?fit=1920 %2C1920&ssl=1|||Tecno Camon 11 Vs Infinix Hot 6X: See The Best One To Buy|||1920 x 1920

Coinbase allows you to securely buy, store and sell cryptocurrencies like Bitcoin, Bitcoin Cash, Ethereum, Ethereum Classic, Litecoin, and many more on our easy, user-friendly app and web platform. Own crypto in an instant: Coinbase makes buying bitcoin, bitcoin cash, ethereum, ethereum classic, litecoin and more simple and fast.

Best Online Brokers & Darry; Trading Platforms

The M2 Pro is a powerful long-range Crypto Miner, where others can only dream of reaching a maximum of 300 meters, the M2 Pro covers up to 1,256 square kilometers. This is high-quality, German .

MSHA New Miner Training - Contact Us Today

Out of the \$782 billion worth of assets on the crypto market, some \$90 billion worth is held on the Coinbase platform. As of 2018. [update], the company offered buy/sell trading functionality in 32 countries, while the cryptocurrency wallet was available in 190 countries worldwide.

https://cdn.cwsplatform.com/i5rvscom/2d15e85e714061e916dd42caeed48845.jpeg|||Used 2000 Damon Intruder 349 in Rochester, WA|||4032 x 3024

Coinbase allows you to securely buy, hold and sell cryptocurrencies like Bitcoin, Bitcoin Cash, Ethereum, Ethereum Classic, Litecoin and many more on our easy, user-friendly app and web platform. - Own crypto in an instant. All it takes is linking a bank account or debit card. - Buy and sell, convert crypto coins and securely send/receive.

IBKR WebTrader, Interactive Brokers HTML-based trading platform, offers an uncluttered, easy-to-learn trading interface with advanced trading features and tools.

 $http://www.highridgefutures.com/wp-content/uploads/2014/10/barchart.jpg|||BarChart\_Trader\_-\_High\_RidgeFutures|||1440 x 884$ 

Coinbase Wallet - Store Crypto - Apps on Google Play

A brokerage fee is charged by the stockbroker that holds your account. Brokerage fees include .

Login - Interactive Brokers

https://robbreport.com.my/wp-content/uploads/sites/2/2018/01/FEA\_DiningPrivateJet\_MAIN-e151515930587 1.jpg|||The science of picking the best food and wine for a ...|||1794 x 1024

 $https://cdn.goodao.net/asicminerstore/m31s\_2.jpg|||China High Profitability MicroBT Whatsminer M31S 70Th/s ...|||1500 x 1500$ 

Best Retirement Income ETF - 7% Income Distribution

Coinbase buys futures exchange FairX for crypto derivatives .

Bitcoin Mobile Wallet for Android and iOS - Coinbase

There are so many great opportunities in the cryptocurrency market right now. And in fact, there are opportunities every day in the crypto world. We have seen coins had all-time highs while both

Laser Beam Analysis - Beam Profilers, M2 Analysis

Having the miner upside down, thrown in a cupboard or in the basement can distort the efficiency of the miner. The antennas are on the top of your M2 Pro for a reason; therefore its essential you place your Miner upright, whether hanging it on a wall or keeping it window-side, orientation is essential to get the maximum result from your M2 Pro.

Videos for How+to+crypto+trade

https://cryptoregradar.com/wp-content/uploads/2018/11/is-coinbase-safe.jpg|||RegInnovate

Regulatory

Innovation through Technology ...||1400 x 933

Coinbase - Wikipedia

How to Trade Cryptocurrency Crypto Trading Examples

https://9to5google.com/wp-content/uploads/sites/4/2018/01/cash-app-bitcoin-3.jpg?quality=82&strip=all| ||How to buy Bitcoin on your Android phone w/ Coinbase, Cash ...|||1440 x 2880

Top 5 Best Cryptocurrencies for Day Trading in 2021

trading programs InteractiveBrokers Contact Us About Our Trading Platform Use your security code card for authentication.

 $https://thecryptologist.com/wordpress/app/media/2020/05/Coinbase-Custody-Officially-Launches-Internationally-1200x900-1024x768.jpg|||In\ Tether\ We\ Trust:\ Coinbase\ Custody\ International\ Adds\ ...|||1024\ x\ 768$ 

https://s1.reutersmedia.net/resources/r/?m=02&d=20180125&t=2&i=1225196670&w=12 00&r=LYNXMPEE0O1A1|||Trading Technologies-Coinbase deal to bridge bitcoin and ...|||1200 x 900 https://cryptoforeveryone.com/wp-content/uploads/2019/04/coinbase-soft-launches-international-payments-wi th-xrp-and-usdc.jpg|||Coinbase Soft Launches International Payments with XRP and ...|||1500 x 895

Amazon.com: M2 Pro Crypto Miner Blockchain Multi-Token.

Enabling Duo or Google Authenticator (TOTP) Coinbase Help

https://freemantaxlaw.com/wp-content/uploads/2017/11/bitcoins-1084x813.jpg|||Coinbase Ordered To Release Bitcoin Customer Records to ...|||1084 x 813

Coinbase Supported Countries Coinbase

I compare the profitability of the M2 pro miner with staking MXC token and mining the DHX token (Datahighway). I show you the Match x mxc m2 pro miner earnin.

 $https://venturebeat.com/wp-content/uploads/2017/09/coins.jpg?w=1200\&strip=all|||The\ latest\ crypto\ PR\ craze: 'Airdropping' free coins into ...|||1200 x 850$ 

https://mobilecryptotech.com/wp-content/uploads/2018/09/inCollage\_20180913\_173122532.jpg|||HiSense H12 Specs, Video Review and Price - Mobile Crypto Tech|||1920 x 1920

M2 Pro Miner FAQ. These are the most-visited FAQ related.

Coinbase Recommends Users to Enable Google Authenticator .

5 Best Trading Platforms 2022 StockBrokers.com

M2 Pro Miner - MatchX

https://firstbusinessalliance.com/wp-content/uploads/2018/11/virtual-office.jpg|||Virtual Offices|||4128 x 3096 https://miro.medium.com/max/16000/1\*zD6aWCn6R72s1uUQg2N\_OQ.jpeg|||A CONTRACT TRADING PLATFORM FOR EVERYONE FEATURING AN ...||4000 x 1979

IBKR WebTrader - Interactive Brokers

Dynamism - Large Format 3D Printers

Trade Nearly 24hrs a Day - Cboe Official Cite - cboe.com

Shop gogglee - Amazon - Free 2-day Shipping w/ Prime

https://s.yimg.com/uu/api/res/1.2/W7X8rsmiWwXdO0LFAYFeGA---B/aD0xMzMzO3c9MjAwMDthcHBpZD15dGFjaHlvbg--/https://media.zenfs.com/en/entrepreneur.com/3856e8926cbda66dd7cae959aa2f2e08|||WhatDoes the Coinbase IPO Mean For Traders and Investors?|||2000 x 1333

Mining should be simple and profitable. We redesigned cryptocurrency mining to maximize the profit, while minimizing the effort. The M2 Pro gives everyone a simple and universal mining solution that doesnt require a rig or complex technical knowledge. Profit, In The Palm Of Your Hand MXC DataDash App 1. Easy Installation: Plug, Scan, Earn 2.

 $https://u.today/sites/default/files/inline-images/3\_26.png|||Coinbase \ Account \ Under \ Review \ How \ Long - ceriakxsolo|||2000 \ x \ 1218$ 

To start trading crypto, follow these steps: Do your research. Just like in the stock market, you need to do a thorough research of the market and the assets before. Find the best crypto exchange for you; Buy crypto of choice; Trade the crypto for profit (plan your trade, trade your plan); .

Is Coinbase Safe and Legit? (2022 Update) - Privacy Pros

 $http://claytrader.com/wp-content/uploads/2016/06/blog\_quotes.jpg|||Broker Review: Robinhood Trading \\ App|||1920 \ x \ 1080$ 

#### 11 Best Online Brokers for Stock Trading of January 2022.

Coinbase is a U.S.-based exchange designed for beginners with a simple interface and limited transaction types. Binance has a steep learning curve, supports advanced users, and provides.

Coinbase Wallet - Store Crypto on the App Store

 $https://static.thinkmobiles.com/uploads/2017/06/bitcoinJ-sample.jpg|||3\ best\ bitcoin\ app\ SDK\ in\ 2018:\ review\ and\ samples\ -\ 2020|||1340\ x\ 787$ 

http://www.coinfox.info/images/Places/Coinbase-Graphic1.jpg|||Coinbase acquires Paradex trading platform and rebrands ...|||1437 x 1077

Having Trouble with Google Authenticator: CoinBase

Restoring 2-step verification from a secret seed Coinbase.

Backup your encrypted private keys on Google Drive and iCloud with Coinbase Wallet. Starting today, you can now backup an encrypted version of your Coinbase Wallets private keys to your personal cloud storage accounts, using either Google Drive or iCloud. This new feature provides a safeguard for users, helping them avoid losing their funds if they lose their device or misplace their private keys.

Such glitches should not be present in any system. Of course, Coinbase have so many customers they only need to scam a small proportion to make easy money. So signing up to Coinbase is a gamble, chances are you will be ok but for, say 1% of customers, your account will be chosen to be emptied and you can kiss you fiat and crypto goodbye!

Videos for Web+trader+interactive

How to Add Coinbase to Google Authenticator? - YouTube

FTS Web Trader

The attractive returns and relatively low input will continue to contribute to the demand of the M2 Pro Miner. The M2 Pro earnings report was recently released and it is nothing short of impressive. Click here to read the earnings report. The Future Has a Strong Mining Feel to it. Miners are enjoying earnings while they engage in other activities.

Cryptocurrency Trading for Beginners [2022] Complete Guide

https://kevin-moseri.de/wp-content/uploads/Coinbase.png|||Coinbase: Your Easy Entry Into Crypto World (2021) | Kevin ... ||| 1200 x 800

If you want to trade cryptos, read on. Methods Of Trading Cryptocurrency There are two methods of trading cryptos: speculating on crypto prices using contracts for differences (CFDs) or buying and.

IBKR WebTrader Interactive Brokers LLC

https://pbs.twimg.com/media/DkFkxKXXcAA6uWW.jpg:large|||Bullish Bears on Twitter: "Here are the #wallpapers for # ...|||2048 x 1280

Build a Crypto Portfolio - Buy Bitcoin & Erypto Instantly

International support Coinbase Help

Uranium Miner Compensation - Uranium Worker Benefits

Profit from falling crypto prices (go short)\*. . Trade on margin. . Trade on volatility - no need to own the asset or have an exchange account. . No exchange fees or complicated digital wallets. . Manage your risk using a variety of in-platform tools.

 $https://forkast.news/wp-content/uploads/2021/06/coinbase-app.jpg|||Crypto\ Exchange\ Coinbase\ To\ Launch\ Crypto\ App\ Store\ In\ ...|||1250\ x\ 830$ 

How to trade Cryptocurrency - The Jerusalem Post

 $https://static.businessinsider.com/image/53babfaaecad04262253d882/image.jpg|||14 \quad Badass \quad Trading \quad Desk \\ Setups From Around The World ...|||1030 x 771$ 

Download Our Mobile Bitcoin Wallet. Coinbase Mobile Bitcoin Wallet is available in the App Store and on Google Play.

https://insdrcdn.com/media/attachments/1/07/ce7110071.jpeg|||Coinbase Launches International Zero-Fee Transaction ...|||1265 x 797

In fact, Coinbase advises users to switch to Google Authenticator, An interesting turn of events, albeit a good security warning. It is evident Bitcoin users are always t risk of having their account breached on any platform. Ditch Authy on Coinbase, Company Claims. It is quite interesting to see Coinbase advise users which 2FA tool they should use. A lot of users rely on text messages, which is never a good option.

The courses requirement to set up a free TradingView account for chart analysis, cryptocurrency wallets, and crypto trading accounts makes it our choice as the best interactive course.

The best online brokerage accounts to open. Top low cost discount brokers offering IRA and taxable brokerage accounts. Ally Invest: Best Brokerage Account Fees Ally Invest Advantages \$0 or very low

commissions \$0 to open an account No minimums, or maintenance, or hidden fees Free real-time quotes Fee-free IRAs

FX Trading Platform Comparison - Compare Forex Brokers 2021

Google Authenticator. When you open Google Authenticator on your mobile device, add a new key by selecting the red plus in the bottom right corner. Select Enter a provided key from the menu that appears. In the form, fill out the account name with something that describes this account (such as "Coinbase") and type the seed into the field for the key. DUO

Coinbase Pro: Trade BTC, ETH - Apps on Google Play

 $https://www.investopedia.com/thmb/ftnf4mfRUIUqZV8fFVrMwlJq\_k0=/7250x2900/filters:fill(auto,1)/xxxl-pumpjack-silhouettes-183266254-3e79df532652444693e286f3d2276827.jpg|||Petroleum Definition|||7250 x 2900$ 

Binance vs. Coinbase: Which Should You Choose?

2021 has been a definitive year for the crypto industry, from gaining massive institutional support, edging ever closer to mainstream adoption, to welcoming the first Bitcoin ETFs, the great mining migration, and even Bitcoin becoming the legal tender. These developments saw the entire industry rally, peaking over the \$3 trillion mark for the .

 $https://cryptolisty.com/wp-content/uploads/2021/03/Untitled-1-6.jpg|||Grid+ \ Lattice1 \ Review \ and \ Best \ Alternatives. - Crypto \ Listy|||1200 \ x \ 1200$ 

How to Use Google Authenticator to Protect Your Coinbase.

https://i1.wp.com/cryptoshib.com/wp-content/uploads/2019/04/post3-03042019.jpg?fit=1920%2C1280& ssl=1||Coinbase Launches International Payment Transfer Using XRP ...||1920 x 1280

https://digibizworld.com/wp-content/uploads/2021/07/Meme-Cryptocurrency.jpg|||Meme Cryptocurrency Best Meme Coins and Tokens by Market ...|||2240 x 1260

https://miro.medium.com/max/1400/1\*gz9hbEq0Y4HX60ARqUxdDw.png|||How to Invest in Bitcoin and other Cryptocurrencies | by ... ||| || 1342 x 922

IBKR WebTrader, Interactive Brokers HTML-based trading platform, offers an uncluttered, easy-to-learn trading interface with advanced trading features and tools.

In the preview screen (where you finalize the trade) it states \$0 fee and a total of \$5000 in quick will be converted. After the trade is finalized Im left with \$4,700. I decided to convert the \$4700 back to Eth and see what happens and low and behold they deducted \$250 and left me with \$4450.

The Best Performing Cryptocurrencies of 2021 DailyCoin

https://cdn.vox-cdn.com/thumbor/LWnp7djOHgwkrnCyQEcGHNorepo=/0x0:4480x6720/1200x0/filters:focal (0x0:4480x6720):no\_upscale()/cdn.vox-cdn.com/uploads/chorus\_asset/file/21995388/COINBASECARD\_PR \_IMAGERY\_190403\_0081\_v1.jpg|||Coinbase launches its cryptocurrency Visa debit card in ...|||1200 x 1800 The M2 Pro Miner is a great miner, it is very easy to set up. It takes around 5 minutes to start mining, you just need to create an account in a mining pool, plug it to the internet (no port forwarding as Helium) and that's it. On average the M2 Pro makes around \$10 to \$12 a day, but it depends on the MXC token price.

Is CoinBase a Scam? 100% Honest Review - Living More Working Less

Build a Crypto Portfolio - The Safest Place to Buy Crypto

5 Best Cryptocurrency to Buy for 10x Returns. 1. Gala (GALA) GALA is flat over the past 24 hours, at \$0.631438. That said, this price represents an impressive 67% rise in the last week, as well as .

 $https://i.pinimg.com/originals/33/b7/74/33b774268d8fbef7aced58b158cff3ee.jpg|||Forex \mid Crypto \mid Stocks \ on \ Instagram: @trader1.one ?????????????????????????????? ...|||1080 x 1080$ 

https://www.businessinsider.in/photo/83983332/coinbase-ceo-brian-armstrong-reveals-plans-for-a-crypto-appstore-inspired-by-apple.jpg?imgsize=717204|||Coinbase CEO Brian Armstrong reveals plans for a crypto ...|||4017 x 2008

An email has been sent to verify your new profile. Please fill out all required fields before submitting your

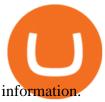

https://www.adigitalblogger.com/wp-content/uploads/Open-Free-Demat-Account-min.jpg|||Free Demat Account | 9 Brokers in India with Zero Opening Cost||1920 x 1080

International support. As Coinbase experiments with expanding into more markets, we will initially only offer self-help customer support in these markets. Although email and phone support will not be available, customers will have full access to our comprehensive library of customer-support articles, all with step-by-step directions and useful .

WebTrader Users' Guide - Interactive Brokers

Coinbase Global Inc. is acquiring futures exchange FairX in its biggest step yet toward expanding into crypto derivatives. Already registered with U.S. regulators, the firm could give Coinbase the edge it needs in getting a derivatives marketplace up and running. Terms of the deal were not provided .

https://preview.redd.it/jnurfoyzevg01.jpg?auto=webp&s=a58d17ca795c2d1aa494b0bc88c7bbce4115bfb7 |||Earth chan prefer useful crypto currency! Don't heat Earth ...|||2048 x 2048

How to enable Duo or Google authenticator on Coinbase. Sign in to your Coinbase account (do this on your desktop web browser; authenticator setup cannot be done via Coinbase mobile app) using your current email, password and 2-step verification method. Navigate to the Security Settings page.

 $https://www.tbstat.com/wp/uploads/2020/10/0119\_CoinbaseCard\_01-scaled.jpg|||Coinbase's\ crypto\ debit\ card\ is\ launching\ in\ the\ U.S.\ and\ ...|||2560\ x\ 1558$ 

How to Trade Cryptocurrency: Beginner Guide Benzinga

https://i1.wp.com/onlinemarketingscoops.com/wp-content/uploads/2019/03/image\_573935080741095.jpg?ssl =1|||How To Invest In Xrp On Coinbase - Coinbase Introduces ...|||3000 x 1608

 $https://cdn.goodao.net/asicminerstore/m31s\_1.jpg|||China High Profitability MicroBT Whatsminer M31S 70Th/s ...|||1500 x 1500$ 

Restoring 2-step verification from a secret seed Coinbase Help

5 Best Cryptocurrency to Buy for 10x Returns - December 2021.

Trumeter APM-M2-APO - Available to Buy from Allied

Videos for Download+coinbase+app

http://unblast.com/wp-content/uploads/2020/01/CoinBase-Web-Mobile-UI-Kit-4.jpg|||Free CoinBase Web & mp; Mobile UI Kit (Sketch, Figma, XD)|||2000 x 2000

https://news.bitcoin.com/wp-content/uploads/2018/02/CoinbaseCover-1520x1024.jpg|||How Long Is The Waitlist For Coinbase Earn - Adistingl|||1520 x 1024

Home - Trader Interactive

How Coinbase went international. By Melissa Zhang by .

Best Online Brokers Of January 2022 Forbes Advisor

 $https://jesbaek.files.wordpress.com/2021/04/coinbase-23-12-20-hero-v1.jpg|||Coinbase\ is\ now\ public\ and\ here\ is\ why\ I\ plan\ on\ holding\ ...|||1200\ x\ 900$ 

11 Best Online Brokers for Stock Trading of January 2022. In our analysis, these brokers stood.

Coinbase is free to download and use. You can store your cryptocurrency for free, but for the transactions, you have to pay a small fee. Other Systems Coinbase is also available for iOS devices and on the web. System Requirements In order to run Coinbase on your smartphone, you need version 6.0 and later for Android.

Cryptocurrency Trading Steps. Step 1: Make a cryptocurrency brokerage account. Unless you already own cryptocurrency, youll need to make an account with a crypto brokerage. Step 2: Fund your account. Step 3: Pick a crypto to invest in. Step 4: Choose a strategy. Step 5: Consider automated crypto .

Weve changed our name from Dominion Web Solutions to become Trader Interactive. This change was a decision to leverage the strength of the trader brand while reflecting the companys focus on online interactions in both the business to consumer and business to business marketplace.

https://swedishcredit.com/wp-content/uploads/2021/05/106868461-1618433340412-coin.jpgv1618433385-sca

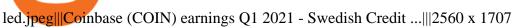

IBKR WebTrader - Interactive Brokers

https://brokerchooser.com/uploads/images/best-brokers/best-trading-platform-for-europeans/best-trading-platform-for-europeans/best-trading-platform-1.png|||Best trading platform for Europeans in 2019 - Fee ...|||2868 x 1604

https://www.nigeriabitcoincommunity.com/wp-content/uploads/2020/07/COINBASE-2048x2048.jpg|||10 Best Exchanges To Buy/Sell Bitcoin in Kenya (2021)|||2048 x 2048

MXC Price Drops But M2 Pro Miner Sales Boom! How Can This Be?

https://tra.img.pmdstatic.net/fit/http.3A.2F.2Fprd2-bone-image.2Es3-website-eu-west-1.2Eamazonaws.2Ecom .2Fbin.2F2020.2F11.2F18.2Ff68e3ba7-0623-4ab4-b3f6-eb81778b59f9.2Ejpeg/1120x842/quality/80/thumbnai l.jpeg|||Les 10 villes les plus prisées des très riches dans le monde|||1120 x 842

https://i1.wp.com/mobilecryptotech.com/wp-content/uploads/2018/09/inCollage\_20180913\_141300919.jpg?fit=1920%2C1920&ssl=1||Apple iPhone X Vs XS: The differences explained, it's not ...||1920 x 1920

https://www.businessinsider.in/photo/83340258/coinbase-says-institutional-crypto-holdings-soared-170-in-the-first-quarter-as-big-players-moved-into-bitcoin.jpg?imgsize=879204|||Coinbase says institutional crypto-holdings-soared-170% in ...|||4500 x 2250|||Coinbase says institutional crypto-holdings-soared-170% in ...|||4500 x 2250|||Coinbase says institutional crypto-holdings-soared-170-in-the-first-quarter-as-big-players-moved-into-bitcoin.jpg?imgsize=879204|||Coinbase says institutional crypto-holdings-soared-170-in-the-first-quarter-as-big-players-moved-into-bitcoin.jpg?imgsize=879204|||Coinbase says institutional crypto-holdings-soared-170-in-the-first-quarter-as-big-players-moved-into-bitcoin.jpg?imgsize=879204|||Coinbase says institutional crypto-holdings-soared-170% in ...|||4500 x 2250|||Coinbase says institutional crypto-holdings-soared-170% in ...|||4500 x 2250|||Coinbase says institutional crypto-holdings-soared-170% in ...|||4500 x 2250|||Coinbase says institutional crypto-holdings-soared-170% in ...|||4500 x 2250|||Coinbase says institutional-crypto-holdings-soared-170% in ...|||4500 x 2250|||Coinbase says institutional-crypto-holdings-soared-170% in ...|||4500 x 2250|||Coinbase says institutional-crypto-holdings-soared-170% in ...||4500 x 2250|||Coinbase says institutional-crypto-holdings-soared-170% in ...||4500 x 2250|||Coinbase says institutional-crypto-holdings-soared-170% in ...||4500 x 2250|||Coinbase says institutional-crypto-holdings-soared-170% in ...||4500 x 2250|||4500 x 2250|||4500 x 2250||4500 x 2250||4500 x 2250||4500 x 2250||4500 x 2250||4500 x 2250||4500 x 2250||4500 x 2250||4500 x 2250||4500 x 2250||4500 x 2250||4500 x 2250||4500 x 2250||4500 x 2250||4500 x 2250||4500 x 2250||4500 x 2250||4500 x 2250||4500 x 2250||4500 x 2250||4500 x 2250||4500 x 2250||4500 x 2250||4500 x 2250||4500 x 2250||4500 x 2250||4500 x 2250||4500 x 2250||4500 x 2250||4500 x 2250||4500 x 2250||4500 x 2250||4500 x 2250||4500 x 2250||4500 x 2250||4500 x 2250||4500 x 2250||4500 x 2250||4500 x 2250||4500 x 22

https://i.pinimg.com/originals/fb/cc/0a/fbcc0a29b15410936299ef8cbfa8894e.jpg|||Continuation V Bottom Chart Pattern | Forex trading quotes ...|||1080 x 1080

http://marketingland.com/wp-content/ml-loads/2014/07/google-play-blank-1920.jpg|||This

app

"Contains ads" label starts showing in Google ...|||1920 x 1080

Is this new? Coinbase International. Send for free using.

Download the latest version of Coinbase free in English on .

Open an account Build a trading plan Choose your cryptocurrency trading platform Open, monitor and close your first position Decide how youd like to trade cryptocurrencies. There are two routes to trading cryptocurrencies: speculating on their prices using CFDs or buying the digital currencies in the hope they increase in value.

https://krypto-vergleich.de/wp-content/uploads/2021/02/coinbase-pro-logo.png||| Wie hoch sind die Preise und Kosten bei Coinbase Pro? |||1200 x 800

Coinbase: Buy Bitcoin & Ether - Apps on Google Play

https://xrparcade.com/wp-content/uploads/2019/04/image-1.png|||Coinbase: International payments with XRP and USDC XRParcade|||1082 x 858

The 11 Most Promising Cryptocurrencies to Buy [2022]

Best Brokerage Accounts (2022)

Coinbase is a secure online platform for buying, selling, transferring, and storing digital currency.

 $https://www.aspnix.com/wp-content/uploads/2018/01/OG\_Graphic\_KnowledgeBase-01.jpg|||What \quad are \quad the default SmarterMail auto-clean folder rules ...|||5000 x 2626$ 

https://99bitcoins.com/wp-content/uploads/2017/08/Screen-Shot-2017-08-03-at-18.27.29.png|||How to Claim Your Bitcoin Cash and Sell it for Bitcoin ...|||1524 x 1468

Now, let us move on to the top 5 cryptocurrencies that are best for crypto day trading: #1 Binance Coin (BNB) Binance Coin (BNB) is the popular crypto of the most popular crypt exchange, Binance, which was Ethereum based but recently BNB released its mainnet coin.

Home news 5 best penny crypto coins for big profits december week 1 2021. 5 Best Penny Crypto Coins for Big Profits December Week 1 2021. By Jimmy Aki. PRO INVESTOR. Updated: 02 December 2021

 $https://s3.tradingview.com/s/sUmYC8lc\_big.png|||BTC \mid Long\ term\ investment \mid 4-year\ cycle\ for\ COINBASE\ ...|||1520\ x\ 949$ 

Coinbase: Buy Bitcoin & Ether on the App Store

https://i1.wp.com/www.marketcalls.in/wp-content/uploads/2015/06/Window-Trader.jpg|||How to Get Market Profile and Footprint Profile Charts?|||1024 x 768

Download @@softwareName@@ and enjoy it on your iPhone, iPad, and iPod touch. Coinbase Wallet is the #1 mobile cryptocurrency wallet. Wallet makes it easy for you to securely store, send and receive Bitcoin (BTC), Bitcoin Cash (BCH), Ether (ETH), Ether Classic (ETC), Litecoin (LTC), XRP (Ripple), Stellar Lumens (XLM), and Ethereum-based ERC20.

 $https://www.investopedia.com/thmb/9q\_A5gItXCQ1L\_goDJhzDEn\_3Ow=/2233x1343/filters:fill(auto,1)/logistics-and-transportation-of-container-cargo-ship-and-cargo-plane-with-working-crane-bridge-in-shipyard-850688224-d9bfdcd5a2ae4061be0a50ba4effb168.jpg|||Delivered Duty UnpaidDDU Definition|||2233 x 1343$ 

https://www.haasonline.com/wp-content/uploads/2018/01/binance-trade-bots-cryptocurrency-exchange.png ||| Binance-trading-Bots-The-Best-Binance-Trading-Bots-.||| 2174 x 1358

Dominion Web Solutions Announces Company . - Trader Interactive

Google Authenticator When you open the app, add a new seed by selecting the red plus in the bottom right corner. Select Enter a provided key from the menu that appears. In the form, fill out the account name with something that describes this account (such as "Coinbase") and type the seed into the field for the key. DUO

https://i.insider.com/60799b3274da0300181e2118?format=jpeg|||The Coinbase IPO is a watershed moment for the industry ...||| $5760 \times 2880$ 

Backup your private keys on Google Drive . - The Coinbase Blog

The crypto bot can accomplish this by either: 1. Sending trade signals to the user 2. Executing buy or sell orders automatically. In the first instance, users would be notified the moment certain market conditions are met, at which time they could execute a trade manually. This might be a simpler version of a bitcoin trading bot.

Coinbase Wallet is a self-custody, mobile crypto wallet and Web3 dapp browser for everyone. Take control of your crypto, NFTs, Ethereum-based ERC20 tokens, and digital assets. Wallet makes it easy for you to securely store, send and receive Bitcoin (BTC), Bitcoin Cash (BCH), Ether (ETH), Ethereum Classic (ETC), Litecoin (LTC), Shiba Inu (SHIB .

IBKR WebTrader, Interactive Brokers HTML-based trading platform, offers an uncluttered, easy-to-learn trading interface with advanced trading features and tools.

https://i.insider.com/5fe132c0c910a400192e8e40?format=jpeg|||Coinbase's expected \$100 billion valuation is 'far too ...|||2666 x 2000

https://static.skillshare.com/uploads/video/thumbnails/1f3fc58785494a889942223a75d22108/original|||Crypto currency For Beginners | How To Invest & Money ...||1920 x 1080

Beginner 's Guide To Trading - Top Options Trading Strategies

Beginner's Guide to Crypto Trading Bots SoFi

TD Ameritrade is a highly versatile online broker that shines in many areas, from education and research to its platform and technology. All of this make it to be the best choice for new investors.

https://www.interactivebrokers.co.uk/images/2015/trading\_platforms\_002.png|||IB Trading Platforms Interactive Brokers|||1200 x 1060

https://i1.wp.com/mobilecryptotech.com/wp-content/uploads/2018/12/IMG\_20181213\_141015.jpg?fit=1920 %2C1920&ssl=1||Oppo A3s Vs Oppo A5: Snapdragon 450 and the Same Screen||1920 x 1920

M2 Pro Miner Health: Decentralizing the Global Data Network.

https://www.binoption.net/wp-content/uploads/2016/06/Expert-Option-Trading-Online-Binoption.jpg|||Expert Option Review: Is Expert Option App Scam Or Not ...|||1920 x 1192

https://news.chastin.com/wp-content/uploads/2021/05/coinbase-nasdaq-1621009943716-1536x1024.jpeg|||Coinbase ajoute Dogecoin dici deux mois, préparez-vous ...|||1536 x 1024

https://www.realforexreviews.com/wp-content/images/reviews/interactivebrokers/pic1.jpg|||Interactive

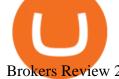

Brokers Review 2019 AU | Are They a Scam?|||1280 x 997

The top 10 brokers in 2021 can be ranked by total assets under management, or AUM, as follows: Fidelity - \$10.4 trillion AUM (source) Charles Schwab - \$7.57 trillion AUM (source) Merrill Edge - \$3.3 trillion AUM via Bank of America (source) TD Ameritrade - Over \$1 trillion in AUM (source) E\*TRADE - .

Conversely, Coinbase operates in over 100 countries and you can never tell when yours gets targeted by the global financial enforcement of Uncle Sam. As an American company, Coinbase will have no choice but to comply with the orders given to them by OFAC.

11 Best Online Stock Brokers for Beginners of January 2022.

https://www.brokerage-review.com/images/1/ib/ib-trader-workstation.png|||Interactive Brokers vs TD Ameritrade (2021)|||2558 x 1385

Download Coinbase Buy & Bitcoin, Ethereum & Download Coinbase Buy & Bitcoin, Ethereum & Download Coinbase Buy & Bitcoin, Ethereum & Bitcoin, Ethereum & Bitcoin, Ether

Cryptocurrency Trading FOREX.com

https://cryptoe.co.uk/wp-content/uploads/2019/04/coinbase.jpg|||Coinbase Expands Services in Asia & South America & South America & South Ame

https://cdn.cloudflare.steamstatic.com/steam/apps/579560/ss\_14024493e5d2d7b4ade39f83f1cb1dd195ebd5e4. 1920x1080.jpg?t=1556249010|||Sky Trader on Steam|||1920 x 1080

The best crypto exchanges perform a significant number of checks before listing new coins for trading. You can use these verifications as some kind of quality label to find some of the best cryptocurrencies to invest in which arent listed on this page.

As of mid-2017, Coinbase was supporting translations in eight languages and operating in 32 countries, mostly in Europe and North America. However, as our international growth accelerated in 2018, our engineering team began facing technical limitations that would hinder our international strategy, thereby limiting our ability to make crypto accessible to all.

With millions of shoppers looking to buy or rent RVs, motorcycles, boats, ATVs, commercial vehicles, heavy equipment, and more and with thousands of dealers listing their inventory with us Trader Interactive boasts one of the most unique, diverse, and comprehensive brand portfolios in the nation. Our Digital Marketing Solutions

Quotex - Online Broker - Quotex.com - Digital Trading

https://cdn.benzinga.com/files/imagecache/1024x768xUP/images/story/2012/cover\_photo\_17.png|||Vesica

Technologies Launches SHIFT, A Search Engine For ... | 1024 x 768

5 Best Penny Crypto Coins for Big Profits December Week 1 2021

An Introduction to Trader Interactive

 $https://www.jiffy360.com/wp-content/uploads/2019/08/coinbase-xapo.jpg|||Coinbase \quad has \quad sealed \quad the acquisition of Xapos ...|||1920 x 1080$ 

Download & Download & Coinbase on PC & Download & CEmulator)

Which earn you the most? - M2 Pro miner Staking MXC.

Even if buys and sells are not yet available in your country, you can still take advantage of many Coinbase features such as: Sending and receiving funds Storing your funds securely with 2-step verification The Coinbase Vault Recurring payments. Recommended Article. Coinbase pricing and fees disclosures

Fidelity is on a multi-year run as our best overall brokerage account due to its client-focused approach. Other brokers are closing the gap, but Fidelity remains our overall pick for investors.

https://assets.coinbase.com/assets/phones.f436b41357831f30ee170e3598b007a1.png|||Send money internationally for free | Coinbase|||1323 x 1684

 $https://www.burgessyachts.com/sitefiles/burgess/medialibrary/web-ch/00001419/webvb1094811.jpg?width=1\,200|||LAURENTIA Superyacht | Luxury Yacht for Charter | Burgess|||1200 x 800\,$ 

 $https://cdn.dribbble.com/users/2418195/screenshots/9446714/media/e9370add8e06a97e7ee6947712c01bae.pn\\ g|||Crypto app screens Transactions, currency course by ...|||1600 x 1200$ 

Coinbase Pro is the fastest, most trusted way to trade cryptocurrencies. The app is built for advanced crypto traders with all necessary info and tools to trade on the go. This includes: - Real time candles, depth chart,

order book - Limit and market orders - Advanced order form - Orders and portfolio overview Connect to Demo to practice with the FTS Interactive Market" To connect to your instructor's case, enter the information below and click Connect. Your Email Address. Videos for M2+pro+miner+profitability

https://cdn.stockbrokers.com/uploads/e5kgbj5/TWS-Interactive-Brokers-desktop-Forex-trading.png|||I Interactive Brokers Download Tradestation Demo Dr ...|||1834 x 1036

https://i.insider.com/6076ef5274da0300181e1915?format=jpeg|||Coinbase is no longer allowing new hires to negotiate ...|||4621 x 2876

The Best Cryptocurrency Trading Courses for 2022

 $https://www.thewatchtower.com/assets/images/blog\_images/coinbase-vs-binance-is-binance-better-than-coinbase.jpg|||Coinbase Vs Binance: is binance better than coinbase?|||1400 x 1000$ 

https://i.pinimg.com/originals/e2/f6/02/e2f602711e6d0749a83583e849419055.jpg|||Mobile Crypto Mining Iphone - Edukasi News|||1080 x 1920

https://www.businessinsider.in/photo/85453936/coinbase-is-looking-to-expand-and-has-a-4-billion-war-chest-to-hedge-against-a-possible-crypto-winter.jpg?imgsize=58959|||Coinbase is looking to expand and has a \$4 billion war ...|||1136 x 852

1. Best cryptocurrency to invest in 2021: Bitcoin. New cryptocurrencies come and go, but Bitcoin never goes out of fashion. By the end of November 2020, Bitcoin surprised everyone and hit its new all-time high of \$19,857, extending its year-to-date gain to 177 per cent.

(end of excerpt)